## **Forum: Aide - Recherche de logiciels** Topic: Firefox : page d'accueil verrouillée **Subject: Re: Firefox : page d'accueil verrouillée** Publié par: Anonyme Contribution le : 06/09/2012 23:18:27

Non c'est bien la même page. C'est une page que j'ai créée moi-même et qui figure sur mon disque dur. J'ai indiqué son chemin dans les options où l'on configure la page d'accueil et Firefox est configuré pour s'ouvrir avec ma page d'accueil. Si je ne verrouille pas l'onglet de ma page d'accueil quand je lance FFX, j'ai une seule page d'accueil non verrouillée. Si je la verrouille et que je relance Firefox, j'ai deux versions de la même page : une verrouillée. Firefox ouvre d'office tous les onglets verrouillés en plus de la page d'accueil. Je voudrais juste la page d'accueil VERROUILLÉE et en un seul exemplaire. Je pense qu'il y a conflit entre les deux fonctions mais je me demandais s'il n'y aurait pas un paramètre caché qui permettrait d'avoir la page d'accueil verrrouillée d'office. Si je verrouille ma page d'accueil et que je configure Firefox pour s'ouvrir avec une page vierge, j'ai bien une seule version de la page d'accueil verrouillée comme je souhaite mais je dois me coltiner une page vierge supplémentaire qui en plus prend le focus.

## **Fichier(s) attaché(s)**:

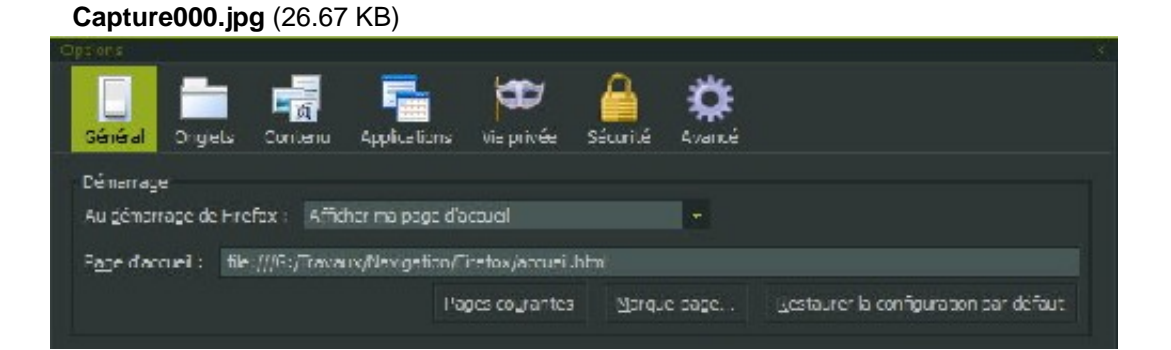